# Package 'BayesRGMM'

May 10, 2022

Type Package

Title Bayesian Robust Generalized Mixed Models for Longitudinal Data

Version 2.2

**Depends**  $R (= 3.5.0)$ 

Date 2022-05-06

Description To perform model estimation using MCMC algorithms with Bayesian methods for incomplete longitudinal studies on binary and ordinal outcomes that are measured repeatedly on subjects over time with drop-outs. Details about the method can be found in the vignette or <<https://sites.google.com/view/kuojunglee/r-packages/bayesrgmm>>.

License GPL-2

#### URL <https://sites.google.com/view/kuojunglee/r-packages>

Encoding UTF-8

Imports Rcpp (>= 1.0.1), MASS, batchmeans, abind, reshape, msm, mvtnorm, plyr, Rdpack

RdMacros Rdpack

LinkingTo Rcpp, RcppArmadillo, RcppDist

Suggests testthat

RoxygenNote 7.1.2

NeedsCompilation yes

Author Kuo-Jung Lee [aut, cre] (<<https://orcid.org/0000-0002-7388-4738>>), Hsing-Ming Chang [ctb], Ray-Bing Chen [ctb], Keunbaik Lee [ctb], Chanmin Kim [ctb]

Maintainer Kuo-Jung Lee <kuojunglee@ncku.edu.tw>

Repository CRAN

Date/Publication 2022-05-10 12:30:13 UTC

## <span id="page-1-0"></span>R topics documented:

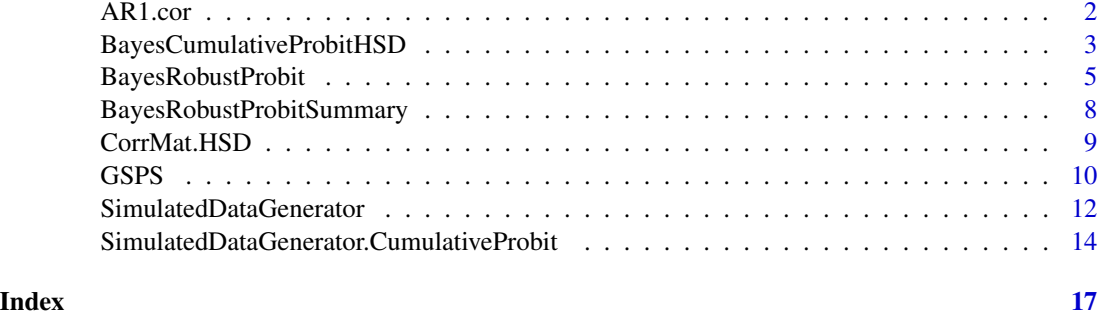

#### AR1.cor *AR(1) correlation matrix*

#### Description

Generate a correlation matrix for AR(1) model

#### Usage

AR1.cor(n, rho)

#### Arguments

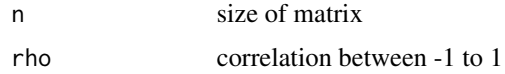

#### Value

 $n \times n$  AR(1) correlation matrix

#### Details

The correlation matrix is created as

$$
\begin{pmatrix}\n1 & \rho & \rho^2 & \cdots & \rho^{n-1} \\
\rho & 1 & \rho & \cdots & \rho^{n-2} \\
\vdots & \vdots & \vdots & \ddots & \vdots \\
\rho^2 & \rho & 1 & \cdots & \rho^{n-3}\n\end{pmatrix}
$$

### Examples

AR1.cor(5, 0.5)

<span id="page-2-0"></span>BayesCumulativeProbitHSD

*Perform MCMC algorithm to generate the posterior samples for longitudinal ordinal data*

#### Description

This function is used to generate the posterior samples using MCMC algorithm from the cumulative probit model with the hypersphere decomposition applied to model the correlation structure in the serial dependence of repeated responses.

#### Usage

```
BayesCumulativeProbitHSD(
  fixed,
  data,
  random,
 Robustness,
  subset,
  na.action,
 HS.model,
  hyper.params,
  num.of.iter,
  Interactive
```
 $\mathcal{L}$ 

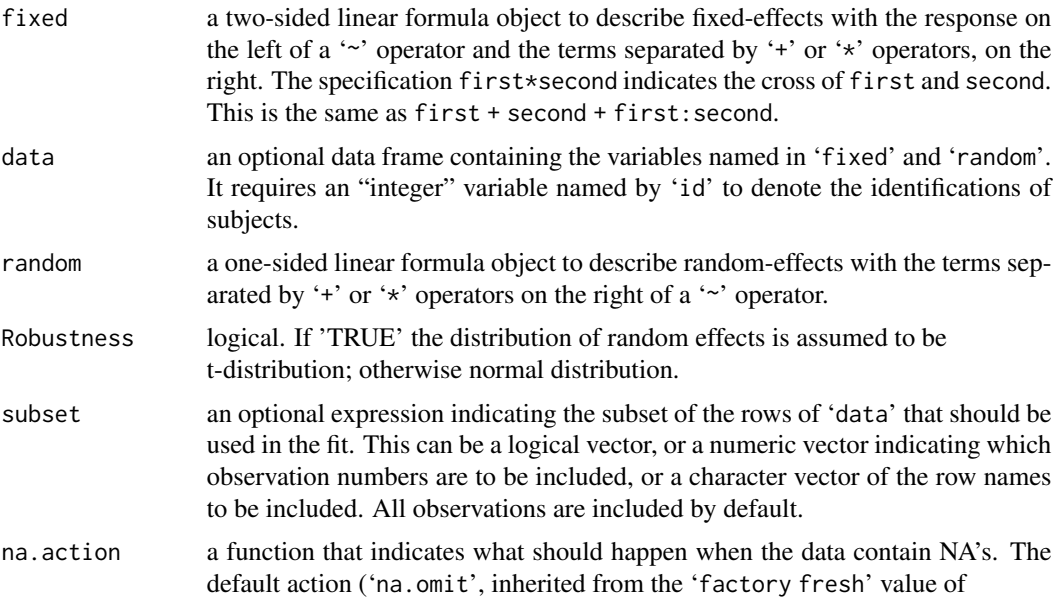

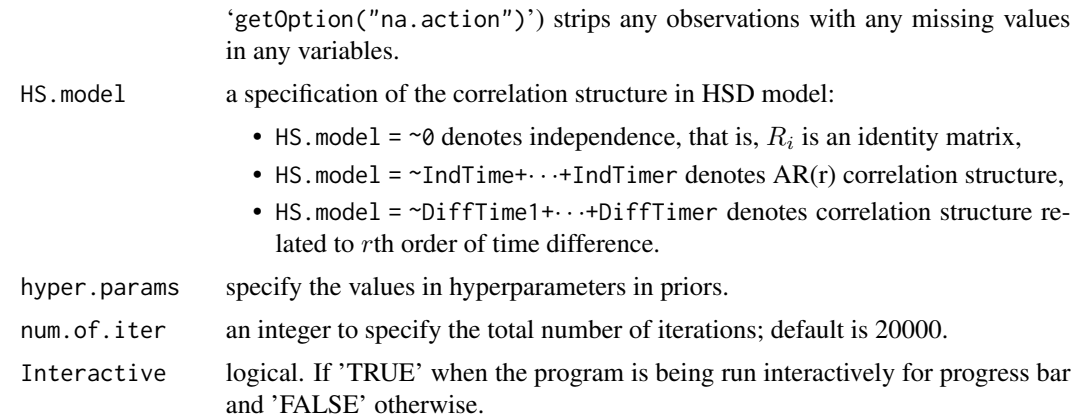

#### Value

a list of posterior samples, parameters estimates, AIC, BIC, CIC, DIC, MPL, RJR, predicted values, and the acceptance rates in MH are returned.

#### Note

Only a model either HSD ('HS.model') or ARMA ('arma.order') model should be specified in the function. We'll provide the reference for details of the model and the algorithm for performing model estimation whenever the manuscript is accepted.

#### Author(s)

Kuo-Jung Lee [kuojunglee@ncku.edu.tw](mailto:kuojunglee@ncku.edu.tw)

#### References

Lee K, Chen R, Kwak M, Lee K (2021). "Determination of correlations in multivariate longitudinal data with modified Cholesky and hypersphere decomposition using Bayesian variable selection approach." *Statistics in Medicine*, 40(4), 978–997.

Lee K, Cho H, Kwak M, Jang EJ (2020). "Estimation of covariance matrix of multivariate longitudinal data using modified Choleksky and hypersphere decompositions." *Biometrics*, 76(1), 75–86.

```
## Not run:
library(BayesRGMM)
rm(list=ls(all=TRUE))
Fixed.Effs = c(-0.1, 0.1, -0.1) #c(-0.8, -0.3, 1.8, -0.4)P = length(Fixed.Effs)
q = 1 #number of random effects
T = 7 #time points
N = 100 #number of subjects
Num.of.Cats = 3 #in KBLEE simulation studies, please fix it.
num.of.iter = 1000 #number of iterations
```

```
HSD.para = c(-0.9, -0.6) #the parameters in HSD model
a = length(HSD.para)
w = array(runif(T*T*a), c(T, T, a)) #design matrix in HSD model
for(time.diff in 1:a)
w[, , time.diff] = 1*(as.matrix(dist(1:T, 1:T, method="manhattan")) ==time.diff)
x = array(0, c(T, P, N))for(i in 1:N){
    #x[,, i] = t(rmvnorm(P, rep(0, T), AR1.cor(T, Cor.in.DesignMat)))
   x[, 1, i] = 1:Tx[, 2, i] = rbinom(1, 1, 0.5)x[, 3, i] = x[, 1, i] * x[, 2, i]}
DesignMat = x
#Generate a data with HSD model
#MAR
CPREM.sim.data = SimulatedDataGenerator.CumulativeProbit(
Num.of.Obs = N, Num.of.TimePoints = T, Num.of.Cats = Num.of.Cats,
Fixed.Effs = Fixed.Effs, Random.Effs = list(Sigma = 0.5*diag(1), df=3),
 DesignMat = DesignMat, Missing = list(Missing.Mechanism = 2,
MissingRegCoefs=c(-0.7, -0.2, -0.1)),
HSD.DesignMat.para = list(HSD.para = HSD.para, DesignMat = w))
print(table(CPREM.sim.data$sim.data$y))
print(CPREM.sim.data$classes)
BCP.output = BayesCumulativeProbitHSD(
    fixed = as.formula(paste("y~", paste0("x", 1:P, collapse="+"))),
    data=CPREM.sim.data$sim.data, random = \sim 1, Robustness = TRUE,
    subset = NULL, na.action='na.exclude', HS.model = ~IndTime1+IndTime2,
   hyper.params=NULL, num.of.iter=num.of.iter, Interactive=0)
BCP.Est.output = BayesRobustProbitSummary(BCP.output)
## End(Not run)
```
BayesRobustProbit *Perform MCMC algorithm to generate the posterior samples*

#### Description

This function is used to generate the posterior samples using MCMC algorithm from the probit model with either the hypersphere decomposition or ARMA models applied to model the correlation structure in the serial dependence of repeated responses.

### Usage

```
BayesRobustProbit(
 fixed,
 data,
 random,
 Robustness = TRUE,
 subset = NULL,na.action = "na.exclude",
 arma.order = NULL,
 HS.model = NULL,
 hyper.params = NULL,
 num.of.iter = 20000,
 Interactive = FALSE
\mathcal{L}
```
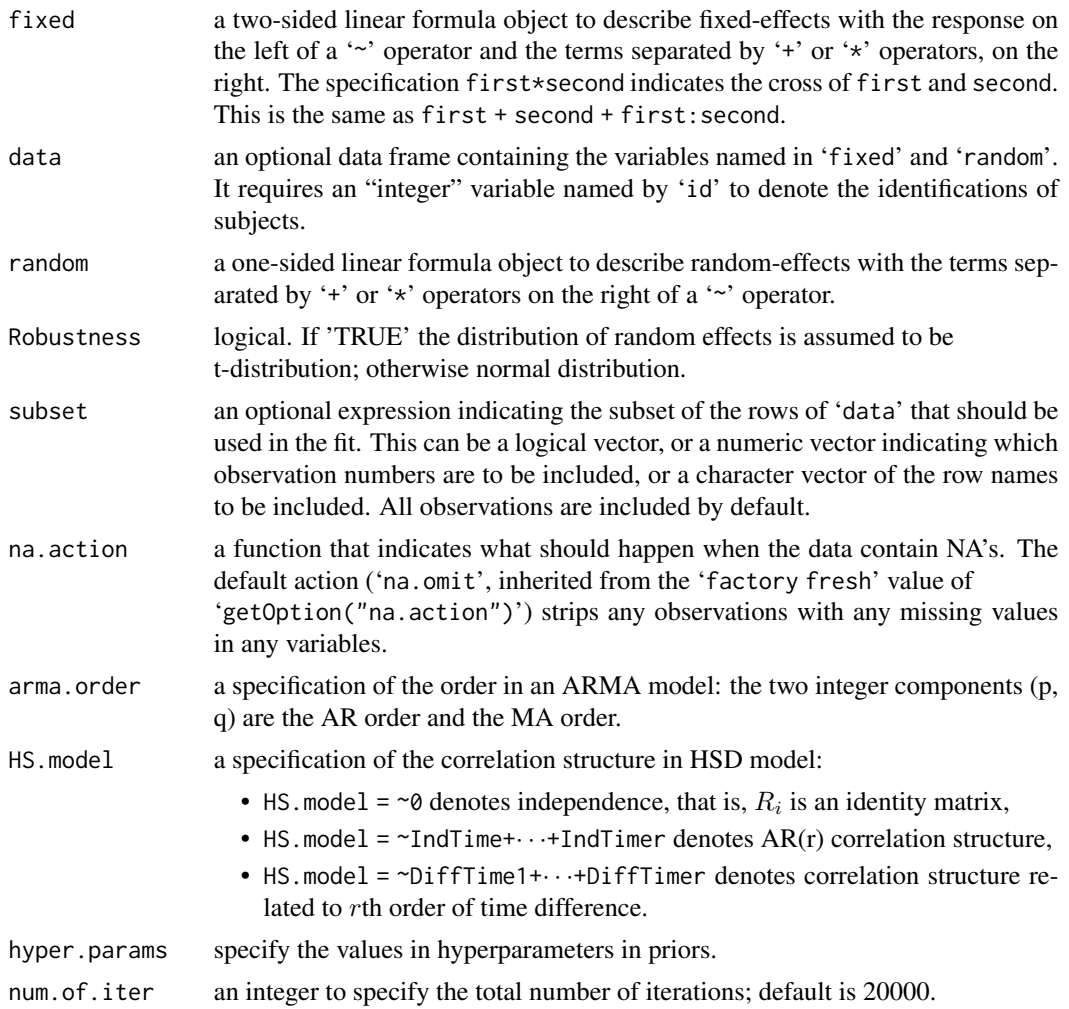

#### BayesRobustProbit 7

Interactive logical. If 'TRUE' when the program is being run interactively for progress bar and 'FALSE' otherwise.

#### Value

a list of posterior samples, parameters estimates, AIC, BIC, CIC, DIC, MPL, RJR, predicted values, and the acceptance rates in MH are returned.

#### Note

Only a model either HSD ('HS.model') or ARMA ('arma.order') model should be specified in the function. We'll provide the reference for details of the model and the algorithm for performing model estimation whenever the manuscript is accepted.

#### Author(s)

Kuo-Jung Lee [kuojunglee@ncku.edu.tw](mailto:kuojunglee@ncku.edu.tw)

#### References

Lee K, Chen R, Kwak M, Lee K (2021). "Determination of correlations in multivariate longitudinal data with modified Cholesky and hypersphere decomposition using Bayesian variable selection approach." *Statistics in Medicine*, 40(4), 978–997.

Lee K, Cho H, Kwak M, Jang EJ (2020). "Estimation of covariance matrix of multivariate longitudinal data using modified Choleksky and hypersphere decompositions." *Biometrics*, 76(1), 75–86.

```
## Not run:
library(BayesRGMM)
rm(list=ls(all=TRUE))
Fixed.Effs = c(-0.2, -0.3, 0.8, -0.4) #c(-0.2, -0.8, 1.0, -1.2)P = length(Fixed.Effs)
q = 1 #number of random effects
T = 5 #time points
N = 100 #number of subjects
num.of.iter = 100 #number of iterations
HSD.para = c(-0.5, -0.3) #the parameters in HSD model
a = length(HSD.para)
w = array(runif(T*T*a), c(T, T, a)) #design matrix in HSD model
for(time.diff in 1:a)
w[,, time.diff] = 1*(as.matrix(dist(1:T, 1:T, method="manhattan"))
 ==time.diff)
#Generate a data with HSD model
 HSD.sim.data = SimulatedDataGenerator(
 Num.of.Obs = N, Num.of.TimePoints = T, Fixed.Effs = Fixed.Effs,
 Random.Effs = list(Sigma = 0.5 * diag(1), df=3),
Cor.in.DesignMat = 0., Missing = list(Missing.Mechanism = 2,
 RegCoefs = c(-1.5, 1.2), Cor. Str = "HSD",
```

```
HSD.DesignMat.para = list(HSD.para = HSD.para, DesignMat = w))
hyper.params = list(
       sigma2.beta = 1,
       sigma2.delta = 1,
        v.gamma = 5,
        InvWishart.df = 5,
        InvWishart.Lambda = diag(q) )
HSD.output = BayesRobustProbit(
fixed = as.formula(paste("y~-1+", paste0("x", 1:P, collapse="+"))),
data=HSD.sim.data$sim.data, random = ~ 1, Robustness=TRUE,
HS.model = ~IndTime1+IndTime2, subset = NULL, na.action='na.exclude',
hyper.params = hyper.params, num.of.iter = num.of.iter,
Interactive=0)
## End(Not run)
```
BayesRobustProbitSummary

*To summarizes model estimation outcomes*

#### Description

It provides basic posterior summary statistics such as the posterior point and confidence interval estimates of parameters and the values of information criterion statistics for model comparison.

#### Usage

```
BayesRobustProbitSummary(object, digits = max(1L, getOption("digits") - 4L))
```
#### **Arguments**

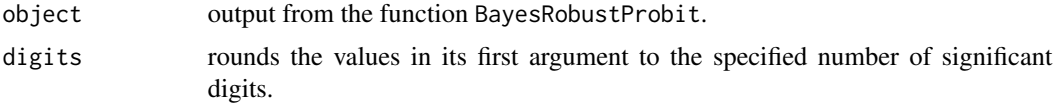

#### Value

a list of posterior summary statistics and corresponding model information

```
## Not run:
library(BayesRGMM)
rm(list=ls(all=TRUE))
Fixed.Effs = c(-0.2, -0.3, 0.8, -0.4) #c(-0.2, -0.8, 1.0, -1.2)P = length(Fixed.Effs)
q = 1 #number of random effects
```
#### <span id="page-8-0"></span>CorrMat.HSD 9

```
T = 5 #time points
N = 100 #number of subjects
num.of.iter = 100 #number of iterations
HSD.para = c(-0.5, -0.3) #the parameters in HSD model
a = length(HSD.para)
w = array(runif(T*T*a), c(T, T, a)) #design matrix in HSD model
for(time.diff in 1:a)
w[,, time.diff] = 1*(as.matrix(dist(1:T, 1:T, method="manhattan"))
 == time.diff)
#Generate a data with HSD model
HSD.sim.data = SimulatedDataGenerator(Num.of.Obs = N, Num.of.TimePoints = T,
Fixed.Effs = Fixed.Effs, Random.Effs = list(Sigma = 0.5*diag(1), df=3),
Cor.in.DesignMat = 0., Missing = list(Missing.Mechanism = 2,
 RegCoefs = c(-1.5, 1.2), Cor.Str = "HSD",HSD.DesignMat.para = list(HSD.para = HSD.para, DesignMat = w))
hyper.params = list(
        sigma2.beta = 1,
        sigma2.delta = 1,
        v.gamma = 5,
        InvWishart.df = 5,
        InvWishart.Lambda = diag(q))
HSD.output = BayesRobustProbit(
 fixed = as.formula(paste("y~-1+", paste0("x", 1:P, collapse="+"))),
data=HSD.sim.data$sim.data, random = ~ 1, Robustness=TRUE,
 HS.model = ~IndTime1+IndTime2, subset = NULL, na.action='na.exclude',
 hyper.params = hyper.params, num.of.iter = num.of.iter, Interactive =0)
BayesRobustProbitSummary(HSD.output)
## End(Not run)
```
CorrMat.HSD *To compute the correlation matrix in terms of hypersphere decomposition approach*

#### Description

The correlation matrix is reparameterized via hyperspherical coordinates angle parameters for trigonometric functions, and the angle parameters are referred to hypersphere (HS) parameters. In order to obtain the unconstrained estimation of angle parameters and to reduce the number of parameters for facilitating the computation, we model the correlation structures of the responses in terms of the generalized linear models

#### Usage

CorrMat.HSD(w, delta)

#### <span id="page-9-0"></span>Arguments

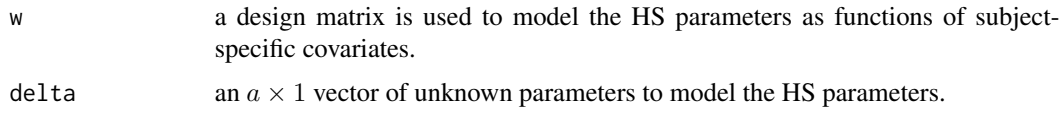

#### Value

a correlation matrix

#### Author(s)

Kuo-Jung Lee [kuojunglee@ncku.edu.tw](mailto:kuojunglee@ncku.edu.tw)

#### References

Zhang W, Leng C, Tang CY (2015). "A joint modelling approach for longitudinal studies." *Journal of Royal Statistical Society, Series B*, 77, 219–238.

#### Examples

```
## Not run:
library(BayesRGMM)
rm(list=ls(all=TRUE))
T = 5 #time points
HSD.para = c(-0.5, -0.3) #the parameters in HSD model
a = length(HSD.para)
w = array(runif(T*T*a), c(T, T, a)) #design matrix in HSD model
signif(CorrMat.HSD(w, HSD.para), 4)
```
## End(Not run)

GSPS *The German socioeconomic panel study data*

#### Description

The German socioeconomic panel study data was taken from the first twelve annual waves (1984 through 1995) of the German Socioeconomic Panel (GSOEP) which surveys a representative sample of East and West German households. The data provide detailed information on the utilization of health care facilities, characteristics of current employment, and the insurance schemes under which individuals are covered. We consider the sample of individuals aged 25 through 65 from the West German subsample and of German nationality. The sample contained 3691 male and 3689 female individuals which make up a sample of 14,243 male and 13,794 female person-year observations.

#### Usage

data(GSPS)

#### $GSPS$  11

#### Format

A data frame with 27326 rows and 25 variables id person - identification number **female** female = 1; male = 0 year calendar year of the observation age age in years hsat health satisfaction, coded 0 (low) - 10 (high) **handdum** handicapped = 1; otherwise =  $0$ handper degree of handicap in percent (0 - 100) hhninc household nominal monthly net income in German marks / 1000 **hhkids** children under age 16 in the household = 1; otherwise = 0 educ years of schooling **married** married = 1; otherwise = 0 haupts highest schooling degree is Hauptschul degree  $= 1$ ; otherwise  $= 0$ reals highest schooling degree is Realschul degree  $= 1$ ; otherwise  $= 0$ fachhs highest schooling degree is Polytechnical degree  $= 1$ ; otherwise  $= 0$ abitur highest schooling degree is Abitur = 1; otherwise =  $0$ univ highest schooling degree is university degree  $= 1$ ; otherwise  $= 0$ working employed = 1; otherwise =  $0$ **bluec** blue collar employee = 1; otherwise = 0 whitec white collar employee = 1; otherwise =  $0$ self self employed = 1; otherwise =  $0$ **beamt** civil servant = 1; otherwise = 0 docvis number of doctor visits in last three months hospvis number of hospital visits in last calendar year **public** insured in public health insurance  $= 1$ ; otherwise  $= 0$ addon insured by add-on insurance  $= 1$ ; otherswise  $= 0$ 

#### Source

#### [JAE Archive](http://qed.econ.queensu.ca/jae/2003-v18.4/riphahn-wambach-million/)

#### References

Riphahn RT, Wambach A, Million A (2003). "Incentive effects in the demand for health care: a bivariate panel count data estimation." *Journal of Applied Econometrics*, 18(4), 387–405.

```
SimulatedDataGenerator
```
*Generate simulated data with either ARMA or MCD correlation structures.*

#### Description

This function is used to generate simulated data for simulation studies with ARMA and MCD correlation structures.

#### Usage

```
SimulatedDataGenerator(
 Num.of.Obs,
 Num.of.TimePoints,
  Fixed.Effs,
  Random.Effs,
  Cor.in.DesignMat,
 Missing,
 Cor.Str,
 HSD.DesignMat.para,
  ARMA.para
\mathcal{E}
```
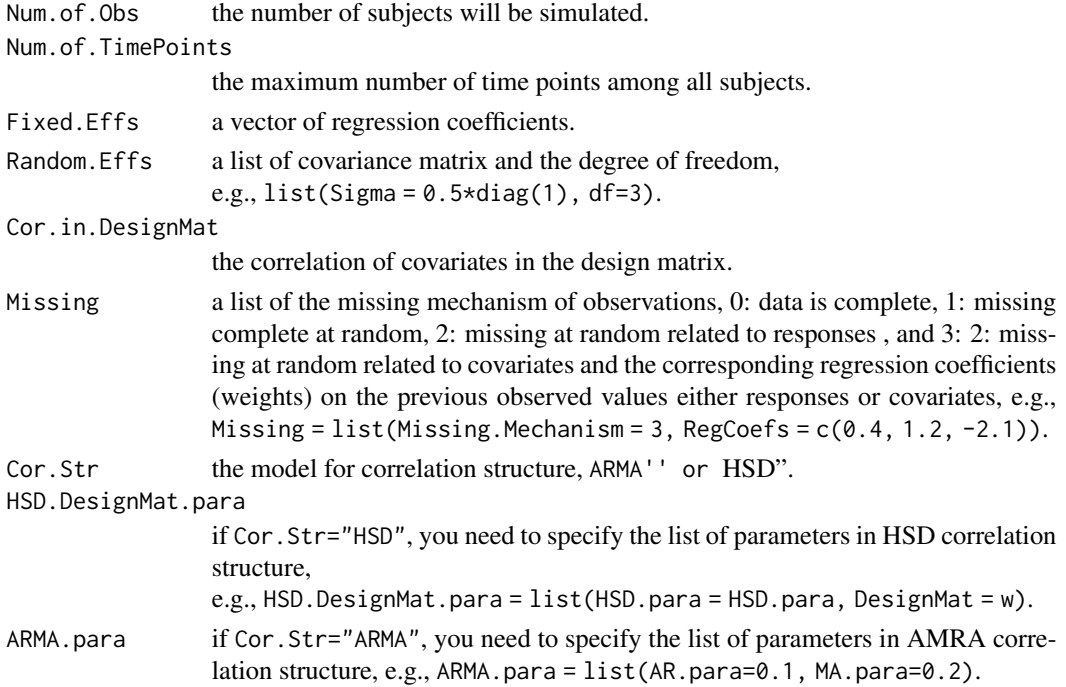

#### Value

a list containing the following components:

sim.data The simulated response variables  $y$ , covariates x's, and subject identification 'id'.

beta.true The given values of fixed effects.

ARMA.para The given values of parameters in ARMA model.

HSD.para The given values of parameters in ARMA model.

#### Examples

```
## Not run:
library(BayesRGMM)
rm(list=ls(all=TRUE))
Fixed.Effs = c(-0.2, -0.3, 0.8, -0.4)P = length(Fixed.Effs)
q = 1 #number of random effects
T = 5 #time points
N = 100 #number of subjects
num.of.iter = 100 #number of iterations
HSD.para = c(-0.5, -0.3) #the parameters in HSD model
a = length(HSD.para)
w = array(runif(T*T*a), c(T, T, a)) #design matrix in HSD model
for(time.diff in 1:a)
w[,, time.diff] = 1*(as.matrix(dist(1:T, 1:T, method="manhattan"))
 ==time.diff)
#Generate a data with HSD model
HSD.sim.data = SimulatedDataGenerator(Num.of.Obs = N, Num.of.TimePoints = T,
Fixed.Effs = Fixed.Effs, Random.Effs = list(Sigma = 0.5*diag(1), df=3),
Cor.in.DesignMat = 0., Missing = list(Missing.Mechanism = 2,
 RegCoefs = c(-1.5, 1.2), Cor. Str = "HSD",HSD.DesignMat.para = list(HSD.para = HSD.para, DesignMat = w))
#the proportion of 1's
ones = sum(HSD.sim.data$sim.data$y==1, na.rm=T)
num.of.obs = sum(!is.na(HSD.sim.data$sim.data$y))
print(ones/num.of.obs)
#the missing rate in the simulated data
print(sum(is.na(HSD.sim.data$sim.data$y)))
#===========================================================================#
#Generate a data with ARMA model
ARMA.sim.data = SimulatedDataGenerator(Num.of.Obs = N, Num.of.TimePoints = T,
Fixed.Effs = Fixed.Effs, Random.Effs = list(Sigma = 0.5 \star diag(1), df=3),
Cor.in.DesignMat = 0., list(Missing.Mechanism = 2, RegCoefs = c(-1.5, 1.2)),
Cor. Str = "ARMA", ARMA.para=list(AR.para = <math>0.8</math>))
```
## End(Not run)

SimulatedDataGenerator.CumulativeProbit

*Simulating a longitudinal ordinal data with HSD correlation structures.*

#### Description

This function is used to simulate data for the cumulative probit mixed-effects model with HSD correlation structures.

#### Usage

```
SimulatedDataGenerator.CumulativeProbit(
  Num.of.Obs,
 Num.of.TimePoints,
 Num.of.Cats,
  Fixed.Effs,
 Random.Effs,
 DesignMat,
 Missing,
 HSD.DesignMat.para
)
```
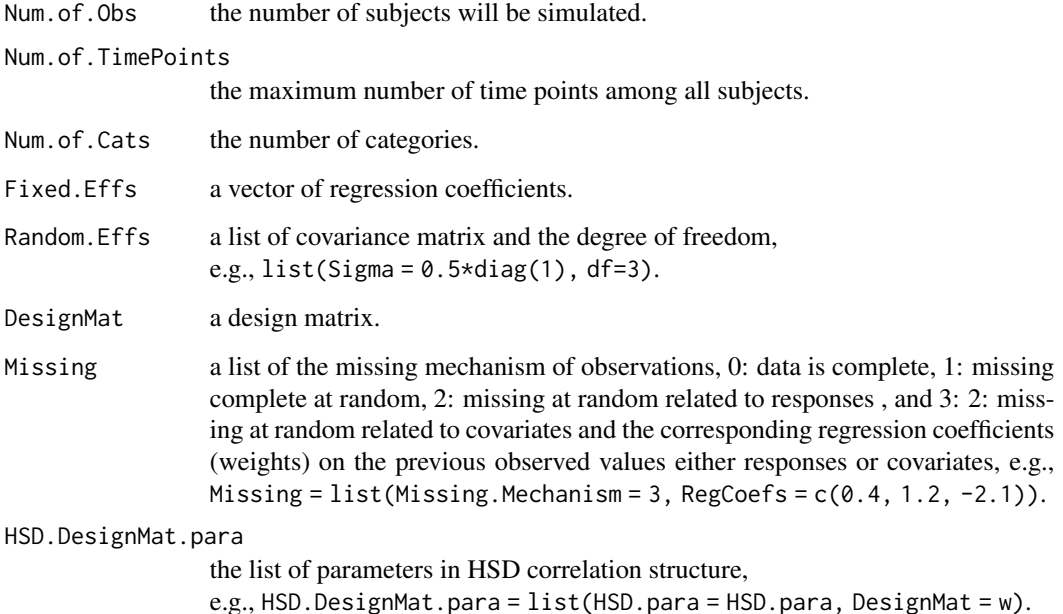

<span id="page-13-0"></span>

#### Value

a list containing the following components:

sim.data The simulated response variables  $y$ , covariates x's, and subject identification 'id'.

beta.true The given values of fixed effects.

classes The intervals of classes.

HSD.para The given values of parameters in HSD model.

```
## Not run:
library(BayesRGMM)
rm(list=ls(all=TRUE))
Fixed.Effs = c(-0.1, 0.1, -0.1)P = length(Fixed.Effs)
q = 1 #number of random effects
T = 7 #time points
N = 100 #number of subjects
Num.of.Cats = 3 #number of categories
num.of.iter = 1000 #number of iterations
HSD.para = c(-0.9, -0.6) #the parameters in HSD model
a = length(HSD.para)
w = array(runif(T*T*a), c(T, T, a)) #design matrix in HSD model
for(time.diff in 1:a)
w[,, time.diff] = 1*(as.matrix(dist(1:T, 1:T, method="manhattan"))
==time.diff)
x = array(0, c(T, P, N))for(i in 1:N){
   x[, 1, i] = 1:Tx[, 2, i] = rbinom(1, 1, 0.5)x[, 3, i] = x[, 1, i] * x[, 2, i]}
DesignMat = x#MAR
CPREM.sim.data = SimulatedDataGenerator.CumulativeProbit(
 Num.of.Obs = N, Num.of.TimePoints = T, Num.of.Cats = Num.of.Cats,
 Fixed.Effs = Fixed.Effs, Random.Effs = list(Sigma = 0.5*diag(1), df=3),
 DesignMat = DesignMat, Missing = list(Missing.Mechanism = 2,
 MissingRegCoefs=c(-0.7, -0.2, -0.1)),
 HSD.DesignMat.para = list(HSD.para = HSD.para, DesignMat = w))
print(table(CPREM.sim.data$sim.data$y))
print(CPREM.sim.data$classes)
```
16 SimulatedDataGenerator.CumulativeProbit

## End(Not run)

# <span id="page-16-0"></span>Index

∗ datasets GSPS, [10](#page-9-0) AR1.cor, [2](#page-1-0) BayesCumulativeProbitHSD, [3](#page-2-0)

BayesRobustProbit, [5](#page-4-0) BayesRobustProbitSummary, [8](#page-7-0)

CorrMat.HSD, [9](#page-8-0)

GSPS, [10](#page-9-0)

SimulatedDataGenerator, [12](#page-11-0) SimulatedDataGenerator.CumulativeProbit, [14](#page-13-0)